### YSKAWA

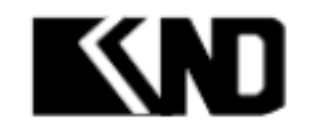

# KND

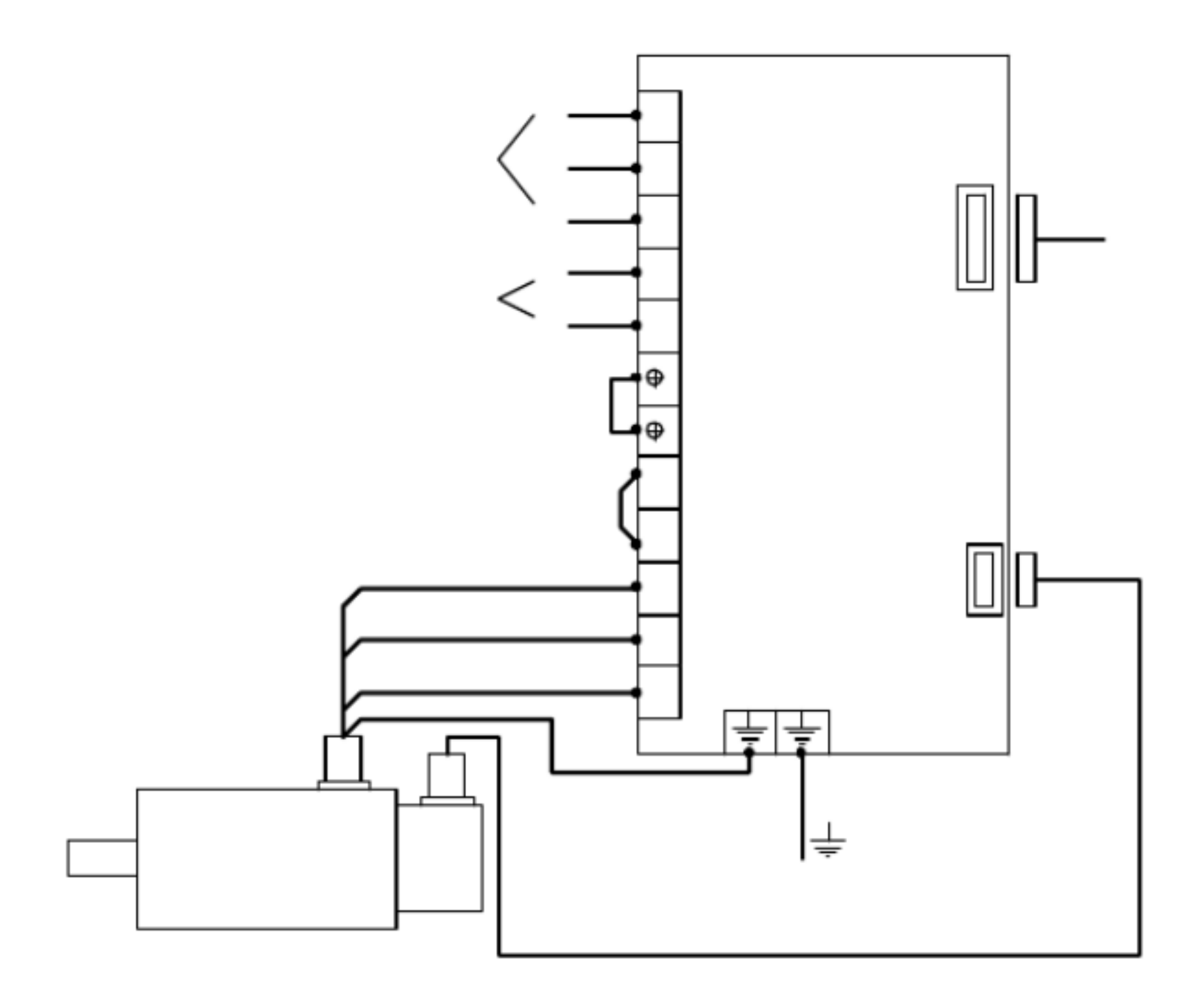

安装带轮或连轴器时,请勿敲击。否则,会损坏编码器。 (此种

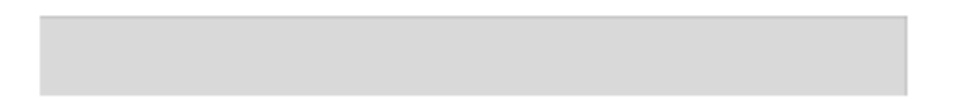

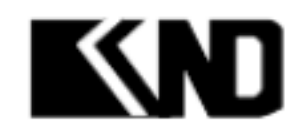

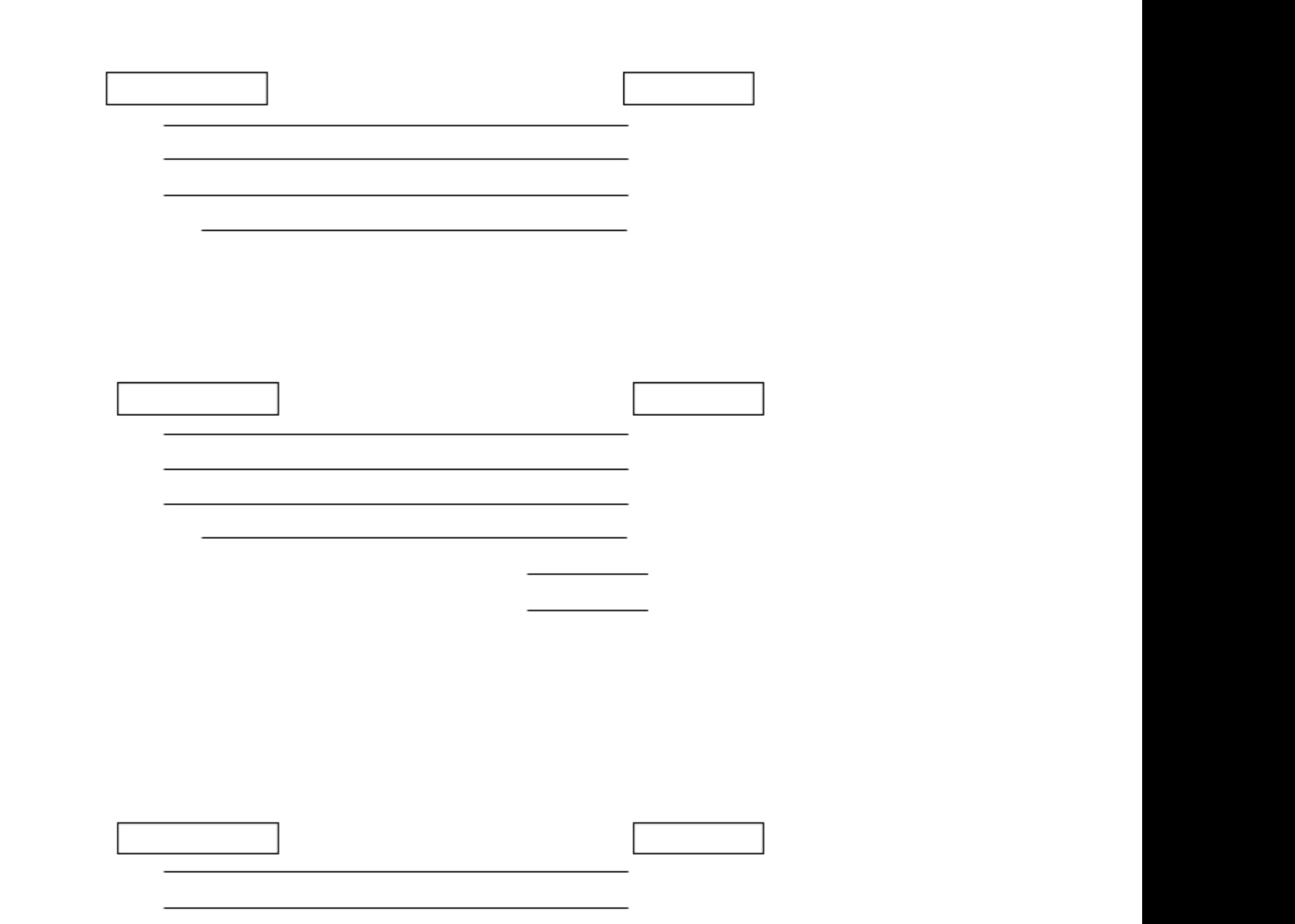

![](_page_3_Figure_2.jpeg)

When  $\frac{1}{\sqrt{2}}$  , we can consider the constraint of  $\frac{1}{\sqrt{2}}$  , we can consider the constraint of  $\frac{1}{\sqrt{2}}$ 

,这个人都是一个人的人,我们的人都是一个人的人,我们的人都是一个人的人,我们的人都是一个人的人,我们的人都是一个人的人,我们的人都是一个人的人,我们的人都是一个<br>第159章 我们的人,我们的人都是一个人的人,我们的人都是一个人的人,我们的人都是一个人的人,我们的人都是一个人的人,我们的人都是一个人的人,我们的人都是一个人

 $2.44$  and  $2.44$  and  $2.44$  and  $2.44$  and  $2.44$  and  $2.44$  and  $2.44$  and  $2.44$  and  $2.44$  and  $2.44$  and  $2.44$  and  $2.44$  and  $2.44$  and  $2.44$  and  $2.44$  and  $2.44$  and  $2.44$  and  $2.44$  and  $2.44$  and  $2.44$  and

![](_page_4_Picture_0.jpeg)

 $\mathcal{L}_\text{max}$  380V of  $\mathcal{L}_\text{max}$  380V of  $\mathcal{L}_\text{max}$  380V of  $\mathcal{L}_\text{max}$  380V of  $\mathcal{L}_\text{max}$ 

 $\frac{1}{2}$ 

? "  $\kappa$  for  $\kappa$ 

### otherk

"0001" ? 禁止改写 PnXXX 的用户参数,及部分辅助功

 $\kappa$  for  $\kappa$ 

![](_page_5_Picture_0.jpeg)

![](_page_5_Figure_1.jpeg)

![](_page_5_Picture_2.jpeg)

### $F\left[ \left. \left. \right. \right\vert \left. \left\vert \right. \right\vert \left. \right\vert \left. \right\vert$

 $\mathcal{D}$ : Pno $\mathcal{D}$ 

 $\sim$  0.4  $\sim$  0.8  $\sim$  0.8  $\sim$  0.8  $\sim$  0.8  $\sim$  0.8  $\sim$  0.8  $\sim$  0.8  $\sim$  0.8  $\sim$  0.8  $\sim$  0.8  $\sim$  0.8  $\sim$  0.8  $\sim$  0.8  $\sim$  0.8  $\sim$  0.8  $\sim$  0.8  $\sim$  0.8  $\sim$  0.8  $\sim$  0.8  $\sim$  0.8  $\sim$  0.8  $\sim$  0.8  $\sim$  0.8  $\sim$ 

## KND

![](_page_6_Figure_1.jpeg)

![](_page_6_Picture_2.jpeg)

 $\frac{1}{2}$   $\frac{1}{2}$   $\frac{1}{2}$ 

### KND

![](_page_7_Figure_1.jpeg)

![](_page_8_Picture_0.jpeg)

![](_page_8_Picture_85.jpeg)

![](_page_8_Figure_2.jpeg)

![](_page_9_Picture_2.jpeg)

### KND

![](_page_9_Figure_1.jpeg)

![](_page_10_Picture_0.jpeg)

![](_page_10_Figure_1.jpeg)

![](_page_10_Figure_2.jpeg)

![](_page_10_Figure_3.jpeg)

![](_page_10_Figure_4.jpeg)

**言語**